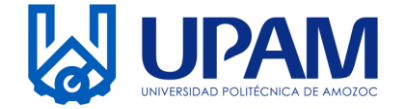

UNIVERSIDAD POLITÉCNICA DE AMOZOC Organismo Público Descentralizado del Estado de Puebla

## **BAJA DE BIENES**

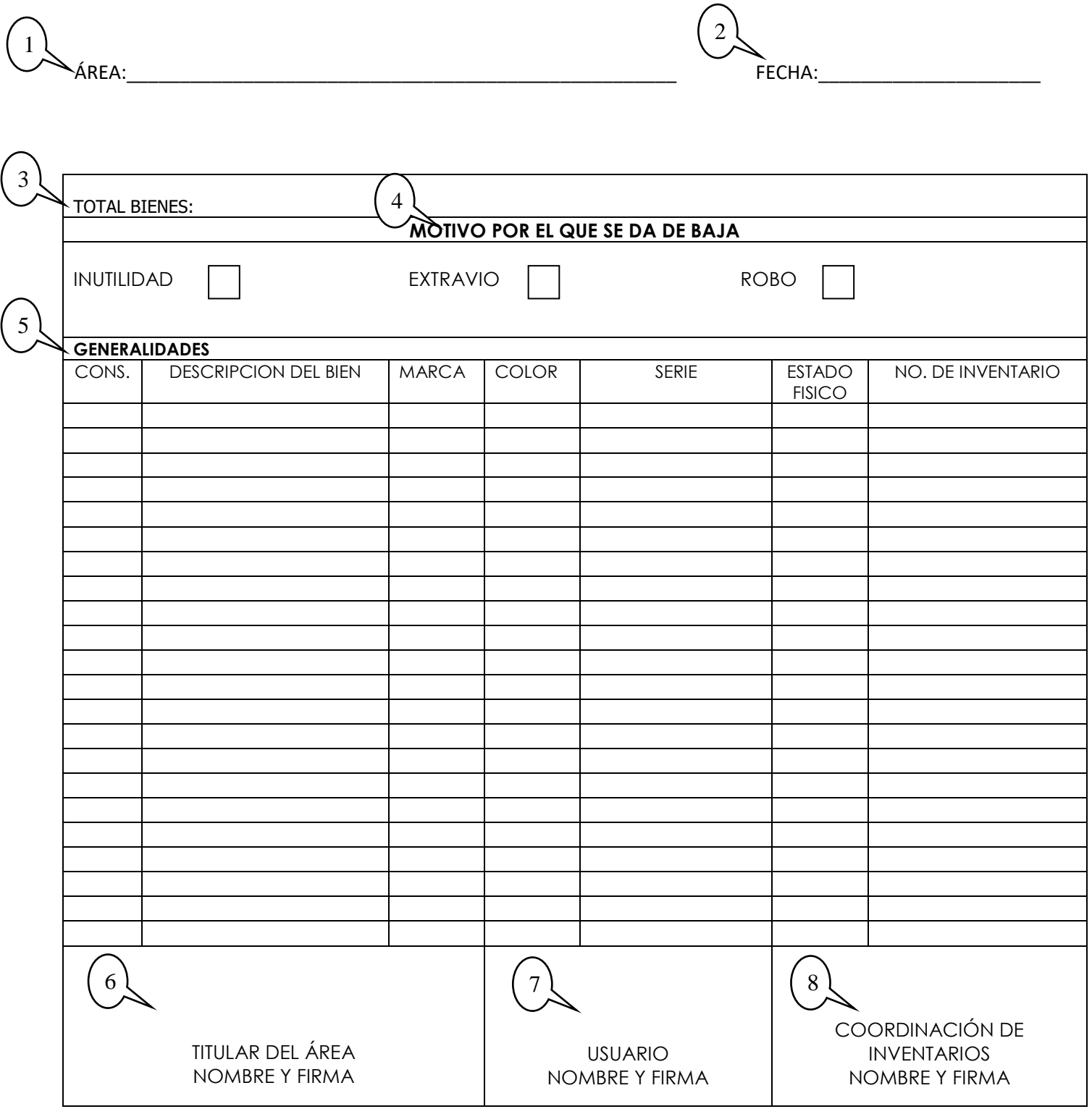

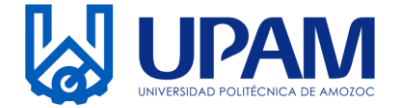

UNIVERSIDAD POLITÉCNICA DE AMOZOC Organismo Público Descentralizado del Estado de Puebla

## **BAJA DE BIENES**

## **Instructivo para el llenado del registro R-SAD-09-05 Baja de Bienes.**

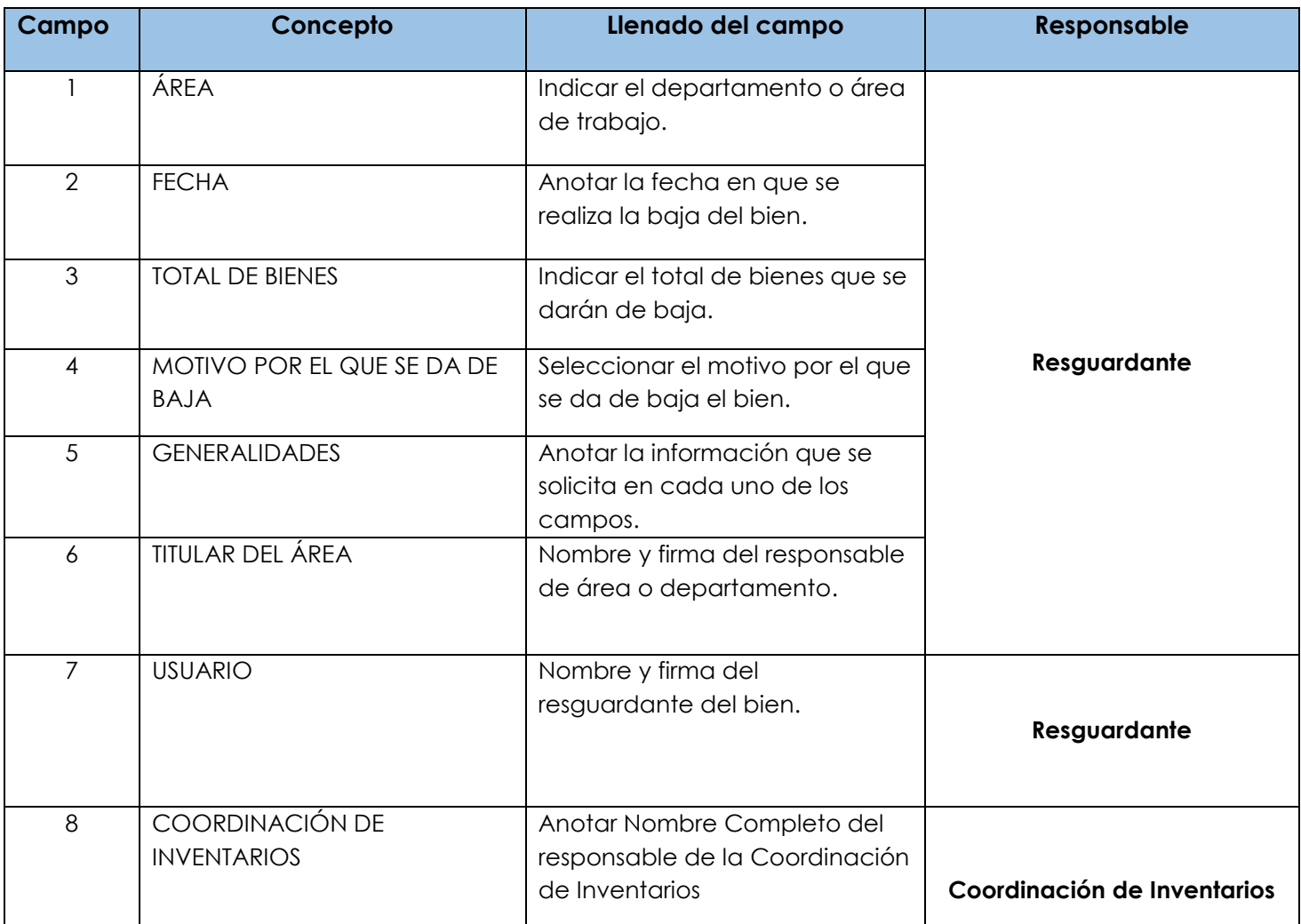